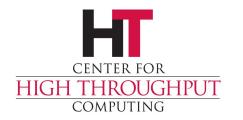

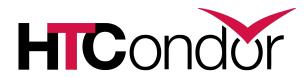

# Monitoring HTCondor with Ganglia

## **Ganglia Overview**

- Scalable distributed monitoring for HPC clusters
- > Two daemons
  - gmond every host; collects and send metrics
  - gmetad single host; persists metrics from local gmond in RRD
- Web Frontend
  - Presents graphs from persistent data

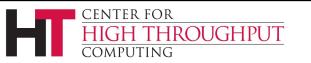

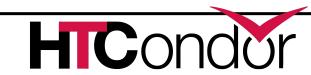

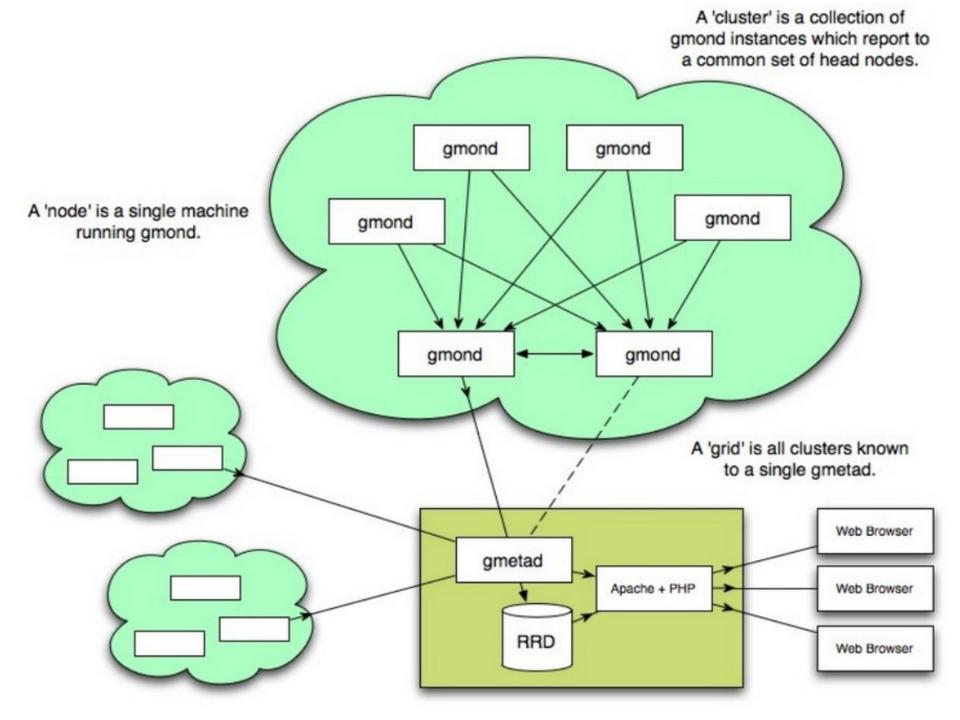

# Why Ganglia?

- Widely used monitoring system for cluster and grids
- Easy to add new metrics
- Can create custom graphs

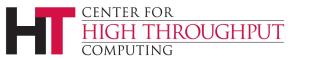

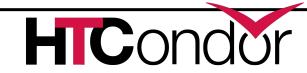

# Running condor\_gangliad

- > condor\_gangliad runs on a single host
  - Gathers daemon ClassAds from the Collector
  - Publishes metrics to ganglia with host spoofing
- Can be on any host
- May be co-located with
  - condor\_collector
  - gmetad
- Consider network traffic

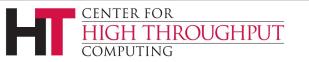

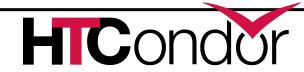

# **Put Them Together**

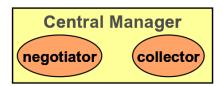

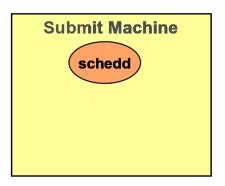

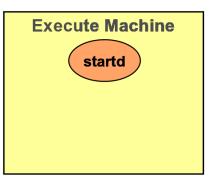

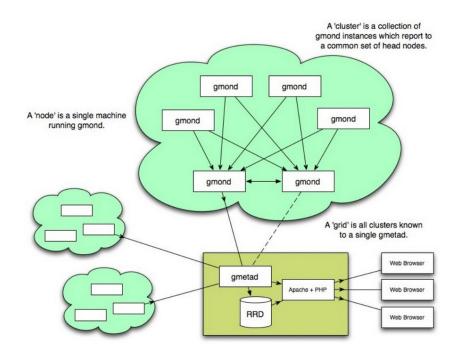

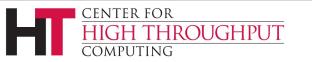

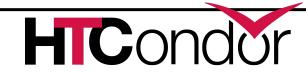

## **Possible Deployments**

- Ganglia is already used for monitoring
  - Start condor\_gangliad on gmetad host
    - Least configuration
  - Start condor\_gangliad on Central Manager
    - Saves network traffic
- Ganglia is not in use for monitoring
  - Setup dedicated host to run ganglia and condor\_gangliad
  - Generates graphs for web pages on demand

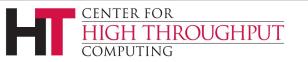

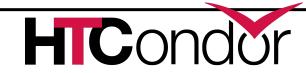

## **Ganglia Interface**

- Uses gmetric method to add metrics to ganglia
  - Uses shared library on system to send updates
    - Fast and efficient
  - Falls back to using gmetric command
    - Much slower
- Uses gstat to determine which hosts are already monitored by ganglia

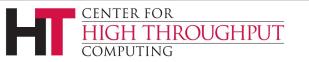

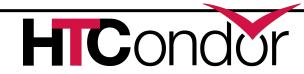

## **Configuration Macros**

- GANGLIA\_GSTAT\_COMMAND
  - Defaults to localhost (change master gmond running elsewhere)
  - "gstat --all --mpifile --gmond\_ip=localhost -gmond\_port=8649"
- > GANGLIA\_SEND\_DATA\_FOR\_ALL\_HOSTS
  - Set to true if want hosts not currently in ganglia
- > GANGLIAD\_VERBOSITY
  - Defaults to 0, set higher for more monitoring

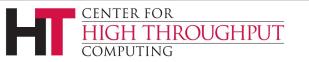

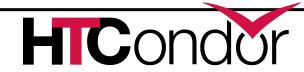

## Running condor\_gangliad

- Add to DAEMON\_LIST
  - DAEMON\_LIST = ..., GANGLIAD
- Check GangliadLog for gmetric integration
  - Look for libganglia load message
    - Library has been stable over many releases
    - May have to specify path to library
  - If fall back to gmetric command look closely at timing

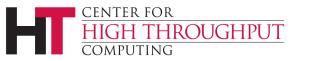

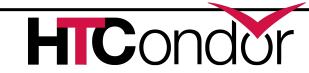

# Log Snippet

- 04/24/14 08:05:43 Testing gmetric
- 04/24/14 08:05:43 Loading libganglia /usr/lib64/libganglia-3.1.7.so.0.0.0
- 04/24/14 08:05:43 Will use libganglia to interact with ganglia.
- 04/24/14 08:06:03 Starting update...
- 04/24/14 08:06:03 Ganglia is monitoring 1 hosts
- 04/24/14 08:06:10 Got 7687 daemon ads
- 04/24/14 08:06:14 Ganglia metrics sent: 1858
- 04/24/14 08:06:14 Heartbeats sent: 80

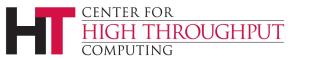

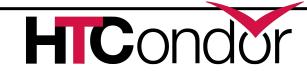

#### **Limit Data**

- > GANGLIAD\_PER\_EXECUTE\_NODE\_METRICS
  - Set to false if large pool
- Use Requirement express to limit data fetched
  - GANGLIAD\_REQUIREMENTS = Machine ==
    "cm.chtc.wisc.edu" || Machine ==
    "submit-1.chtc.wisc.edu" || Machine ==
    - "submit-2.chtc.wisc.edu" | Machine ==
    - "submit-3.chtc.wisc.edu"

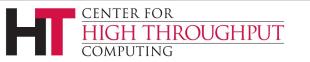

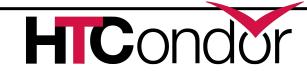

#### **Metrics to Track**

- Described in /etc/condor/ganglia.d/
- Default set provided
- Expressed as ClassAds
  - Name: Unique metric name used by ganglia
  - Value: ClassAd expression, defaults to "Name"

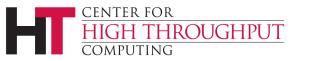

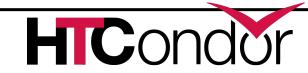

## **Minimal Example**

```
[
  Name = "JobsSubmitted";
  Desc = "Number of jobs submitted";
  Units = "jobs";
  TargetType = "Scheduler";
]
```

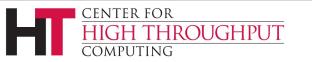

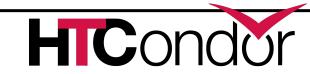

## Simple Example

```
Name = strcat(MyType,"DaemonCoreDutyCycle");
Value = RecentDaemonCoreDutyCycle;
Desc = "Recent fraction of busy time in the daemon event loop";
Scale = 100;
Units = "%";
TargetType = "Scheduler,Negotiator,Machine_slot1";
```

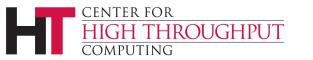

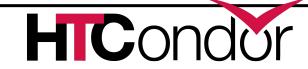

## **Aggregate Metrics**

- Can aggregate metrics over entire pool
  - Sums: running jobs over pool
  - Min and Max: Space Available
  - Average
- Aggregates appear in "HTCondor Pool" group on central manager

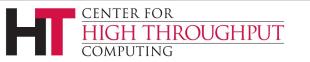

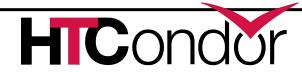

## **Aggregate Example**

```
Name = "TotalJobAds";
Desc = "Number of jobs currently in this schedd's queue";
Units = "jobs";
TargetType = "Scheduler";
Aggregate = "SUM";
Name = "Jobs in Pool";
Value = TotalJobAds;
Desc = "Number of jobs currently in schedds reporting to this pool";
Units = "jobs";
TargetType = "Scheduler";
```

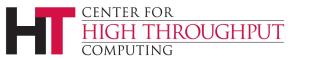

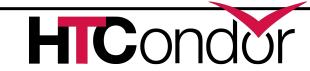

## Scaling Example

```
Name = strcat(MyType,"MonitorSelfResidentSetSize");
Value = MonitorSelfResidentSetSize;
Verbosity = 1;
Desc = "RAM allocated to this daemon";
Units = "bytes";
Scale = 1024;
Type = "float";
TargetType = "Scheduler, Negotiator, Machine slot1";
```

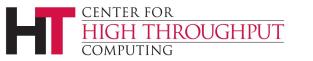

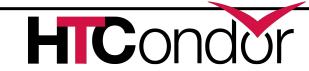

#### **Other Attributes**

- Title = "Graph Title" (defaults to Name)
- > Regex = for dynamic metric (users)
- Type = automatic based on type
  - Coerce integers to floats if scaling or large
- > Group = "Group on Web Page"

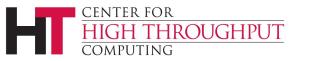

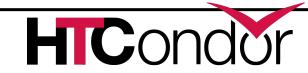

#### **Future Work**

- Composite graphs
  - For example, I/O load and throughput
  - Better able to draw conclusions
- Graph slot states
- Determine which metrics are most useful

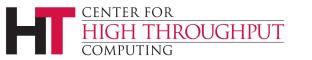

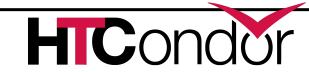

#### **Live Demo**

- http://timt.chtc.wisc.edu/ganglia
- http://cm.batlab.org/ganglia

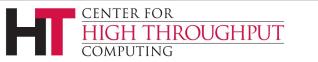

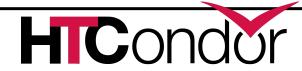